## 小学校3・4年生 【国語】ローマ字で表示しよう

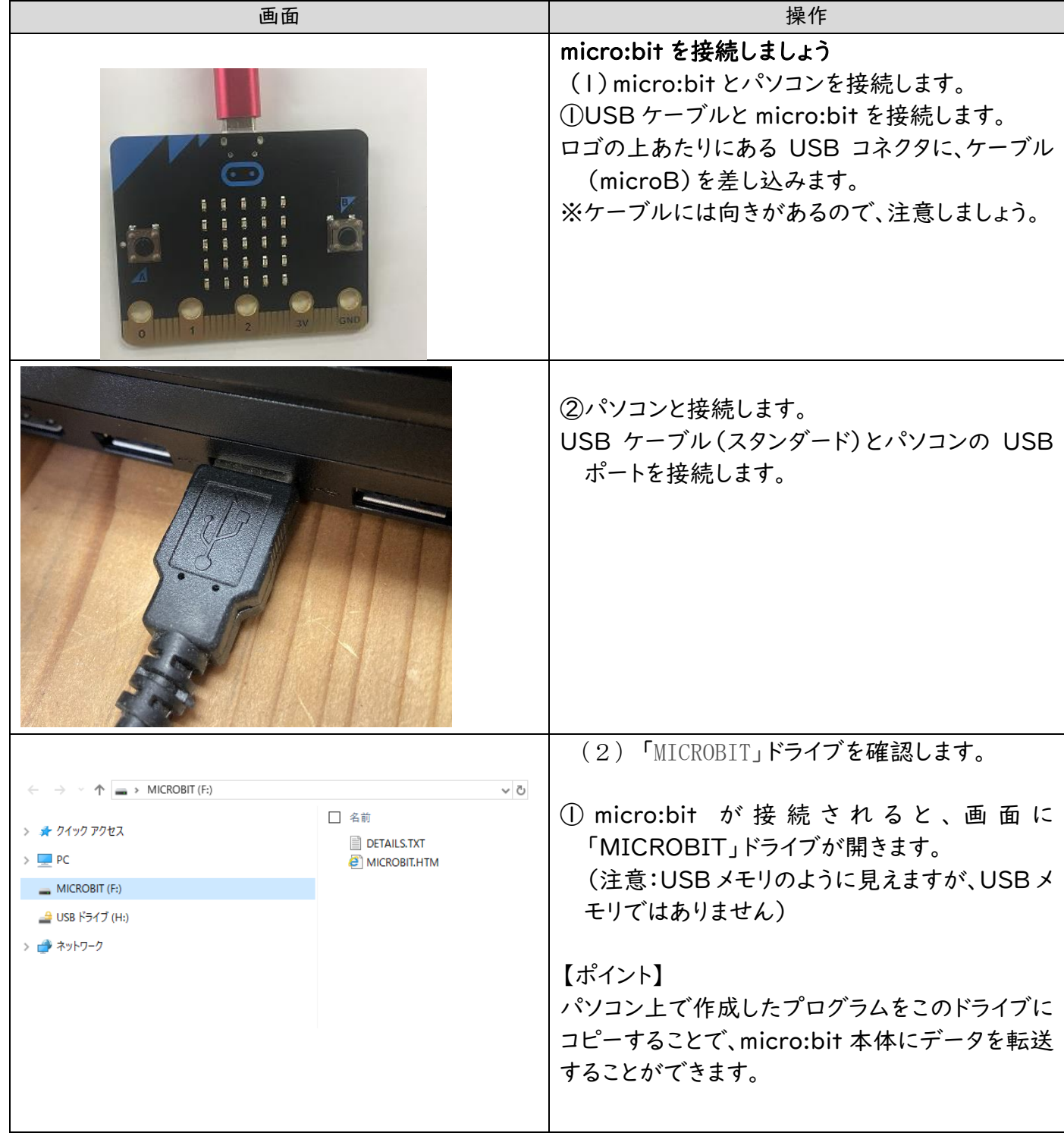

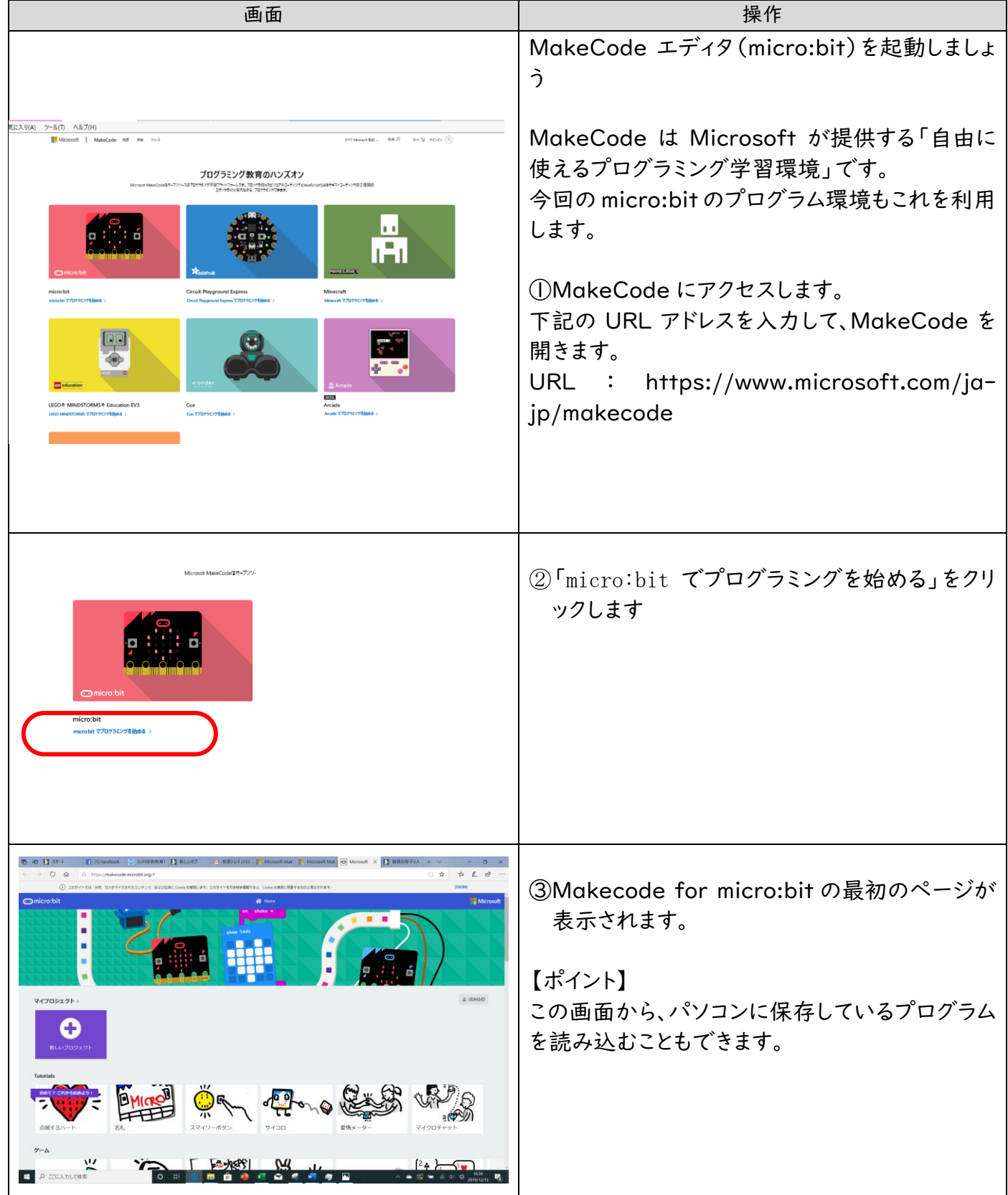

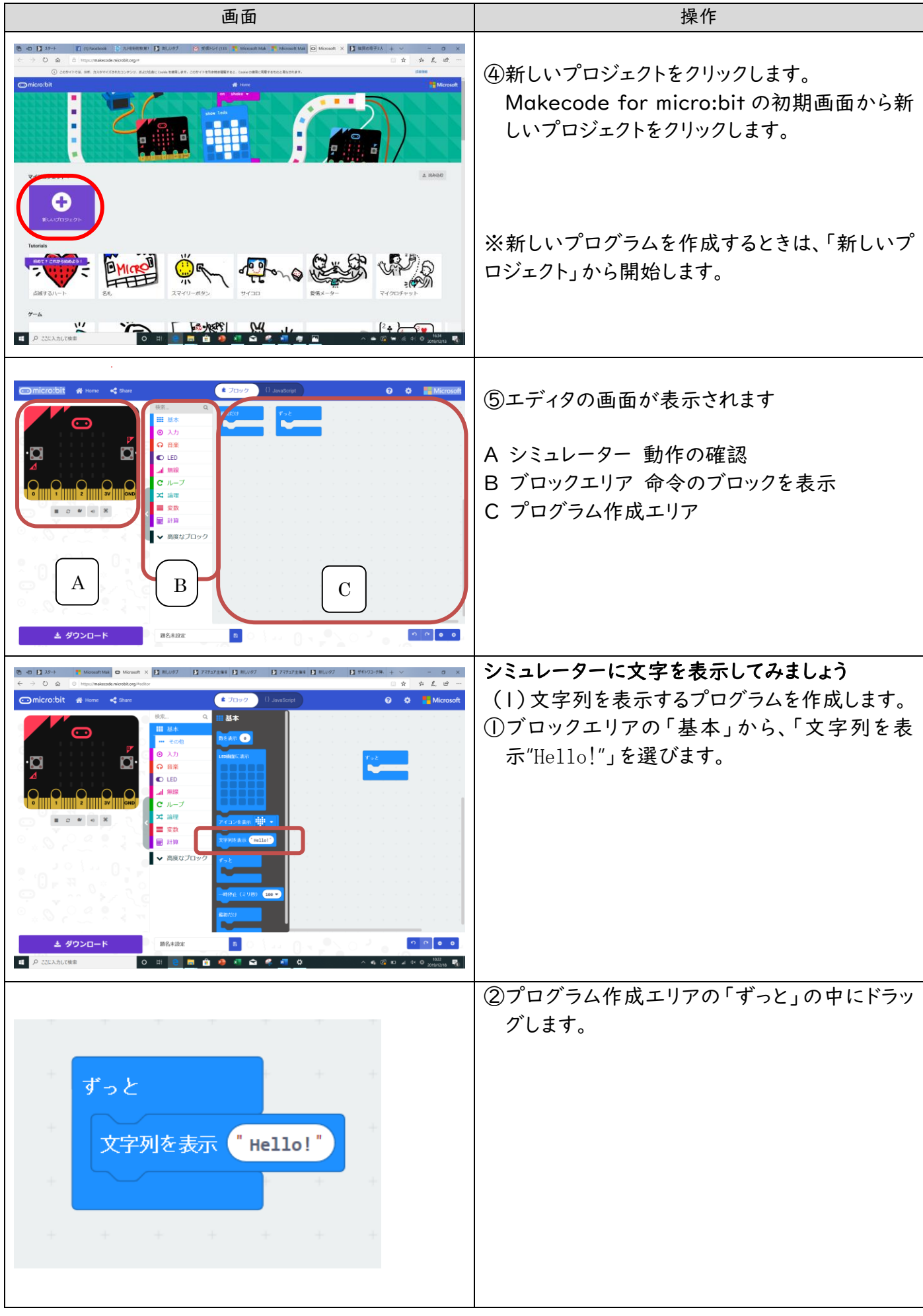

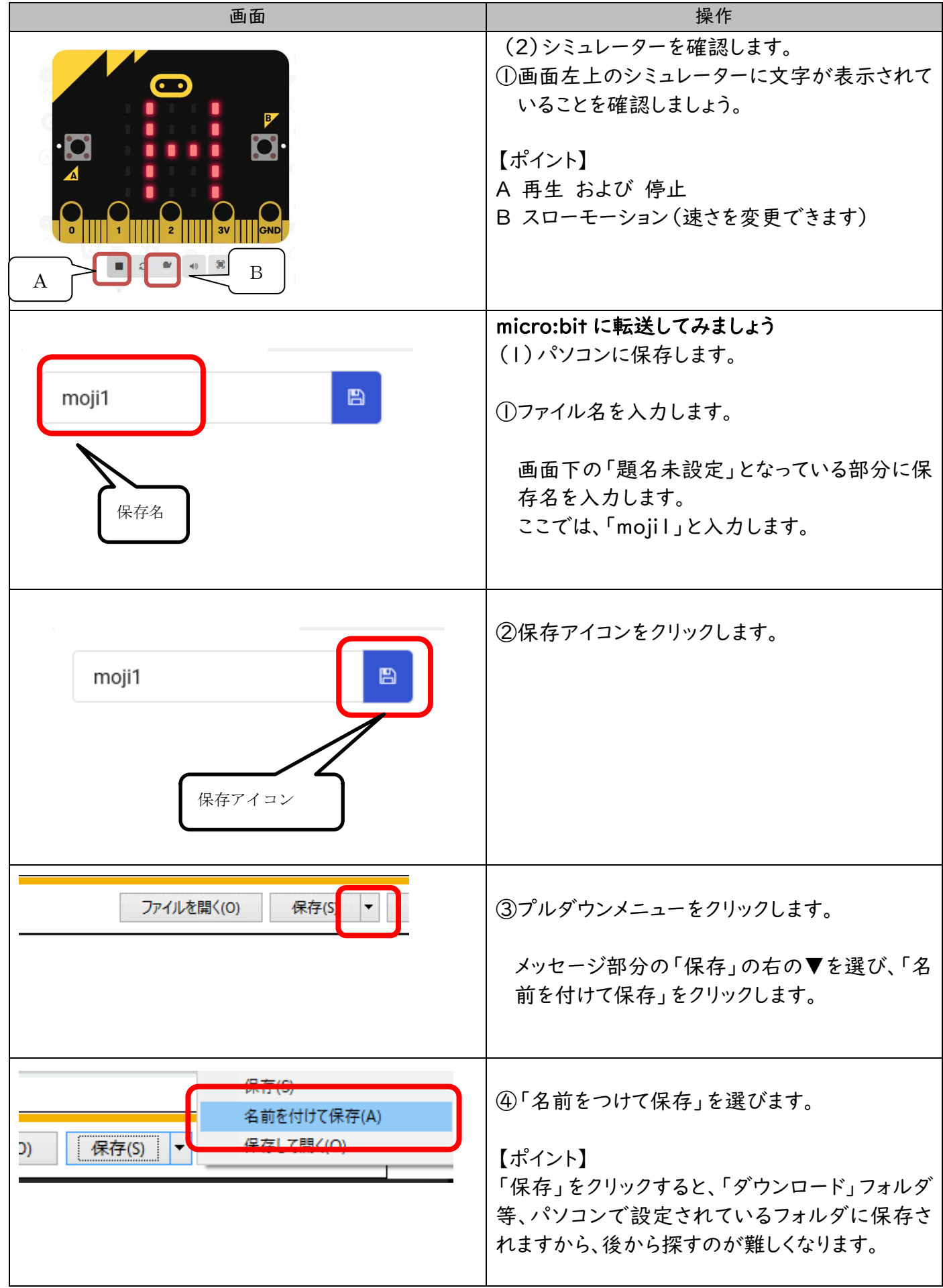

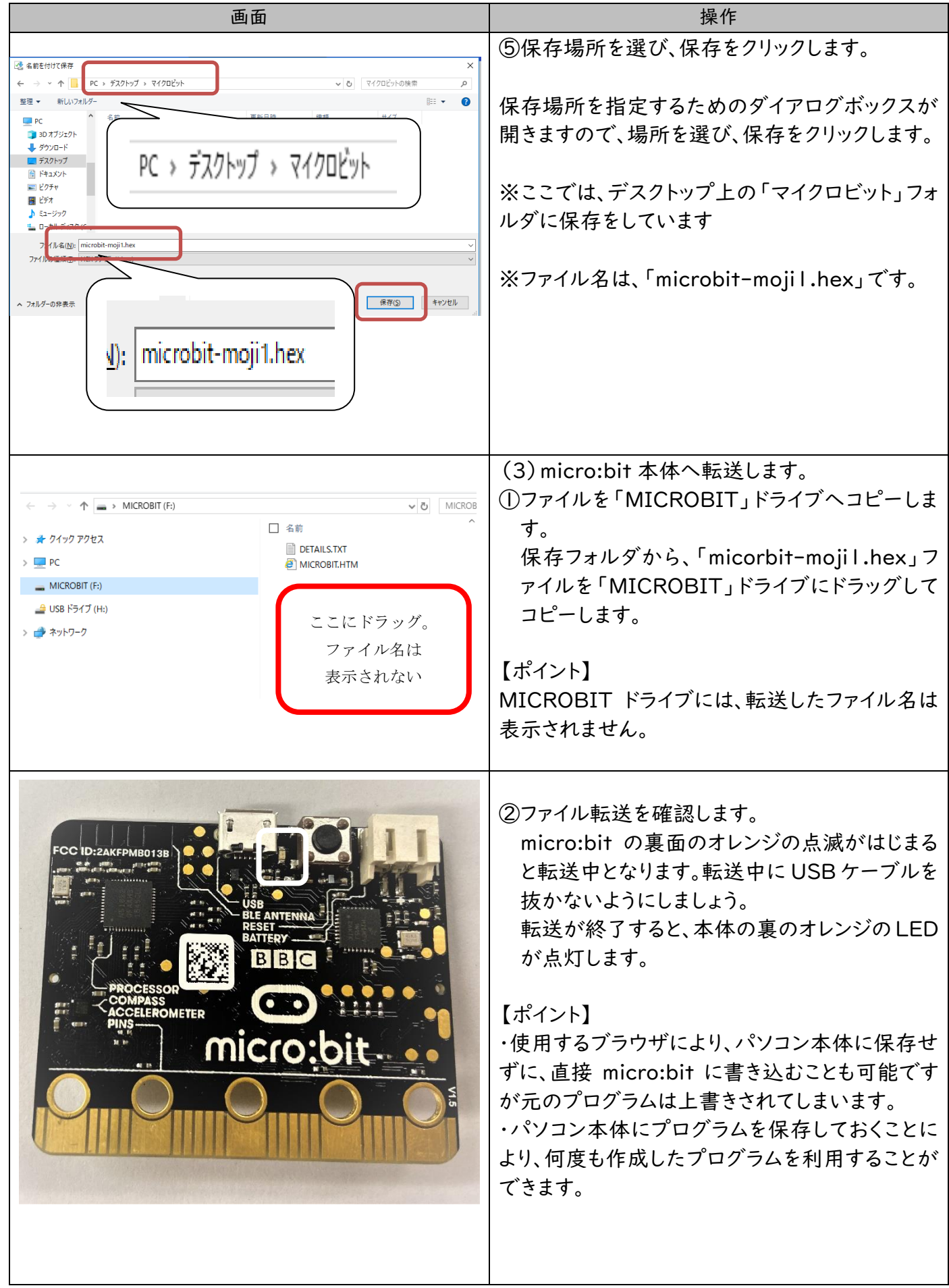

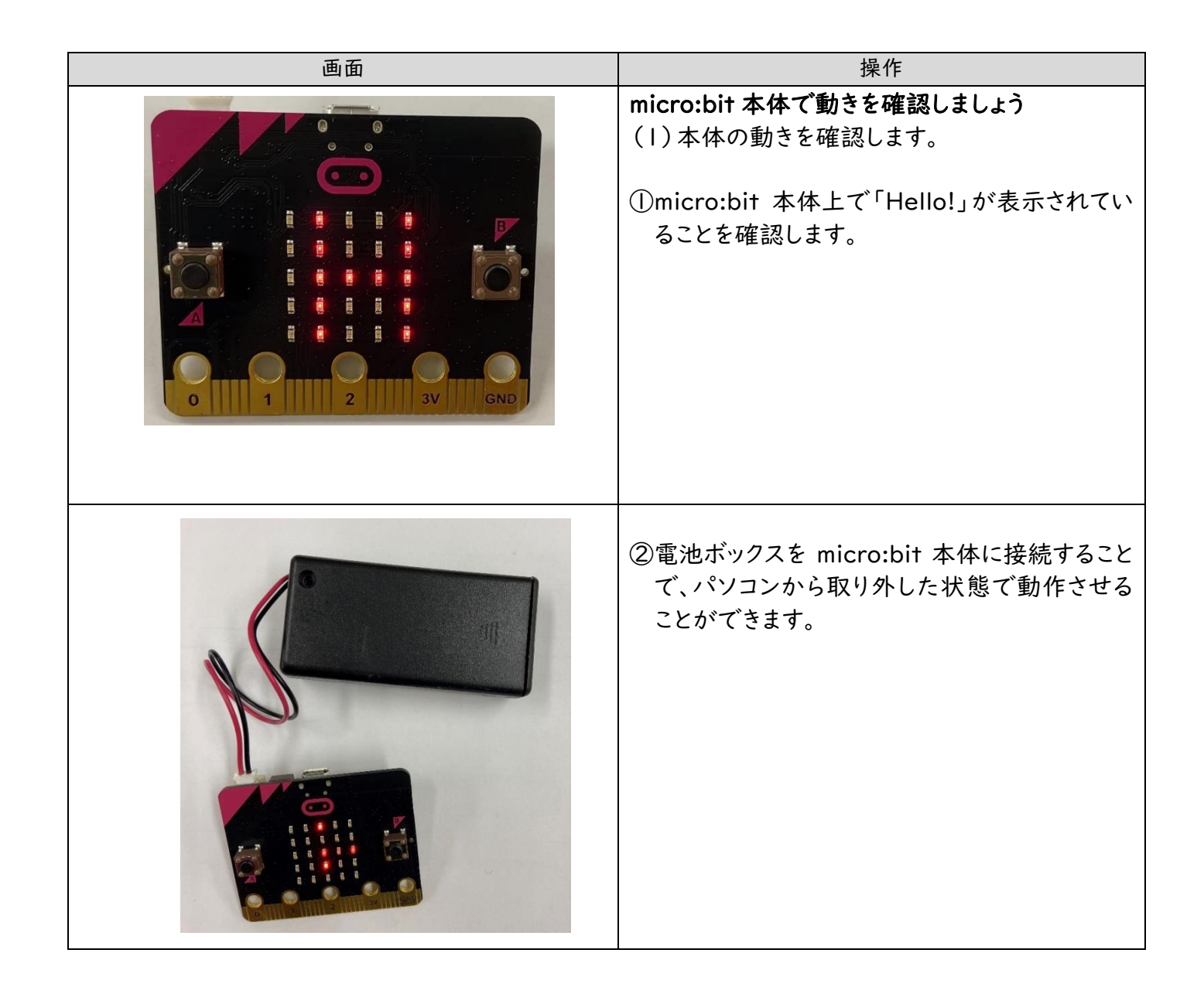

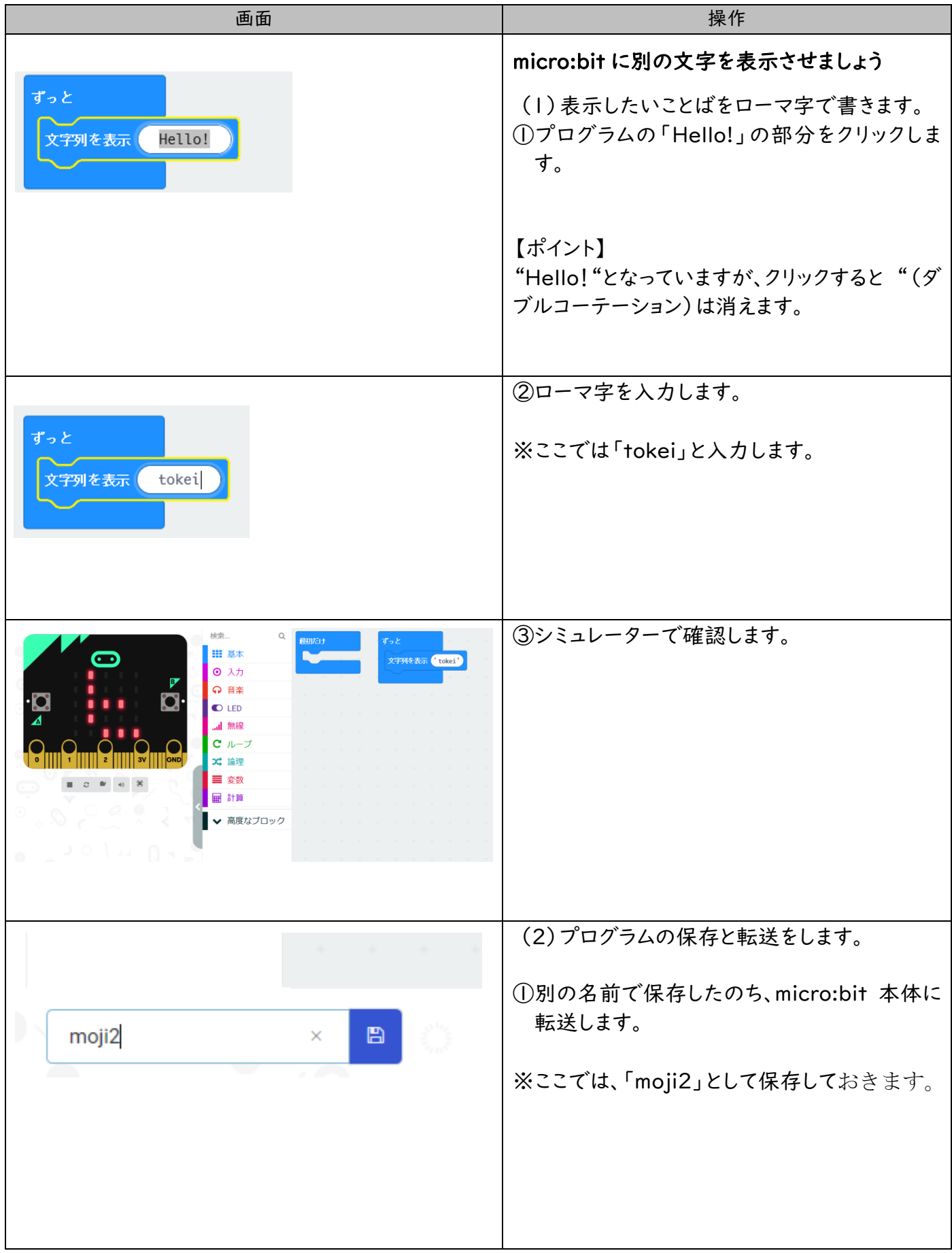

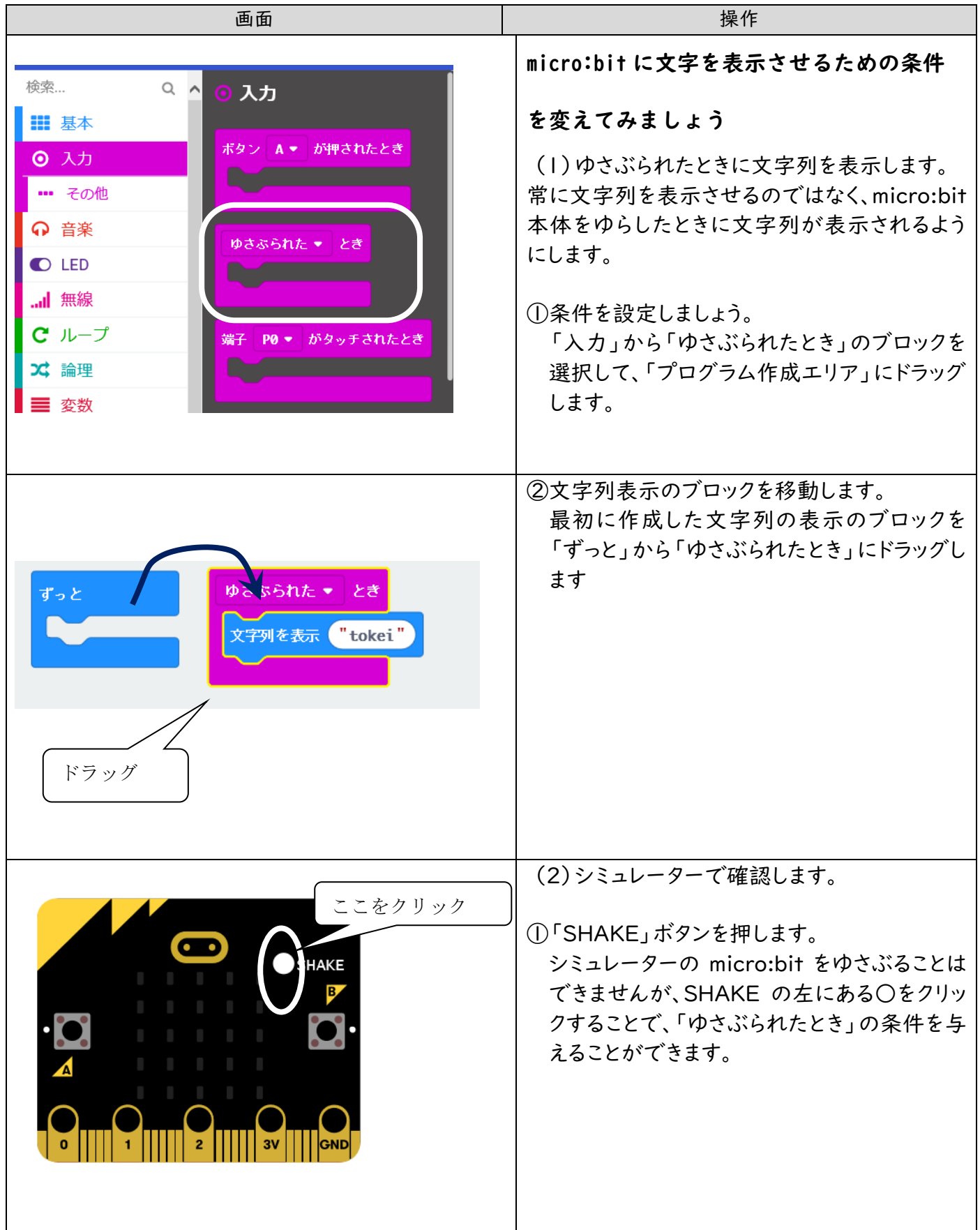

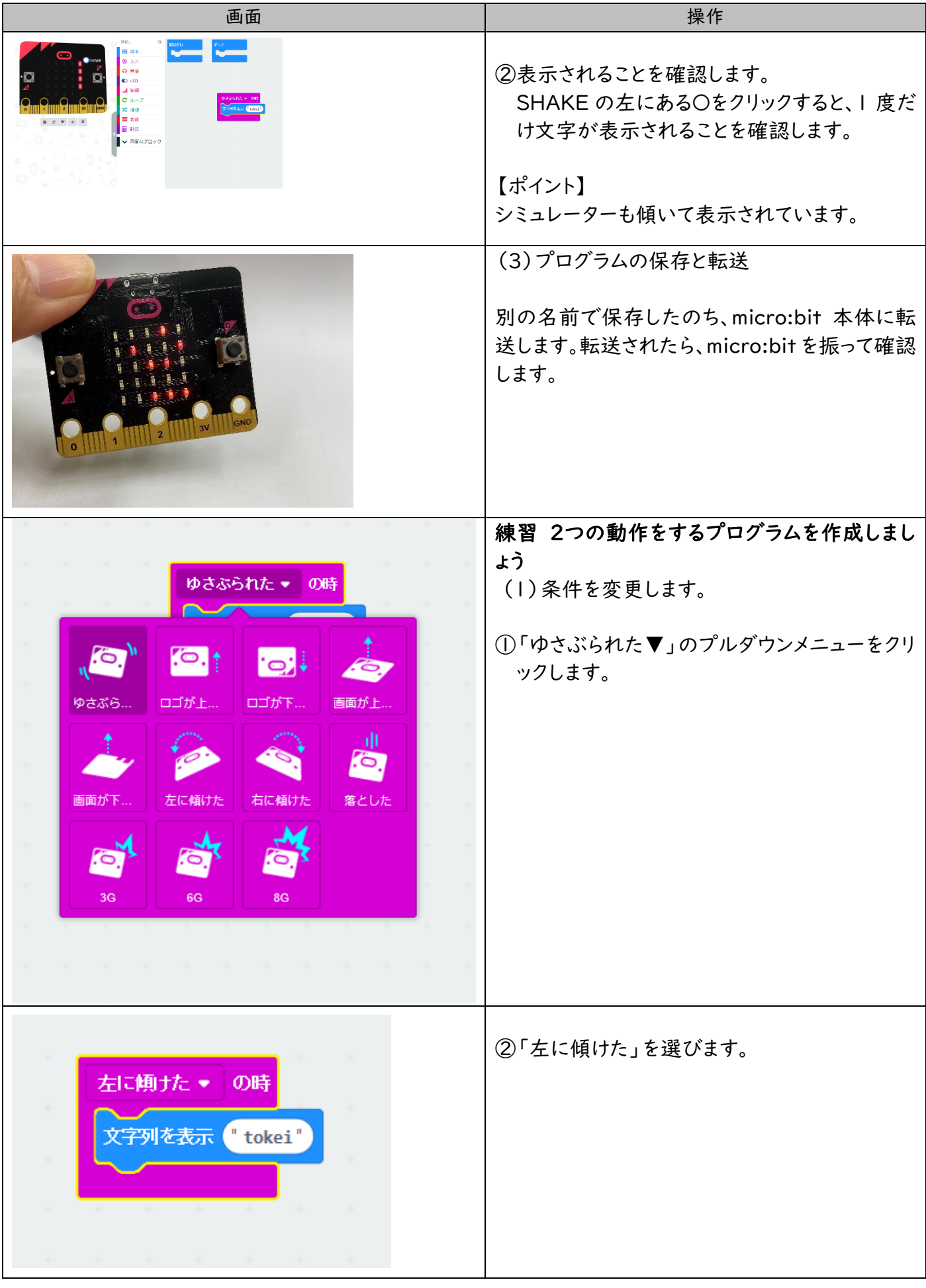

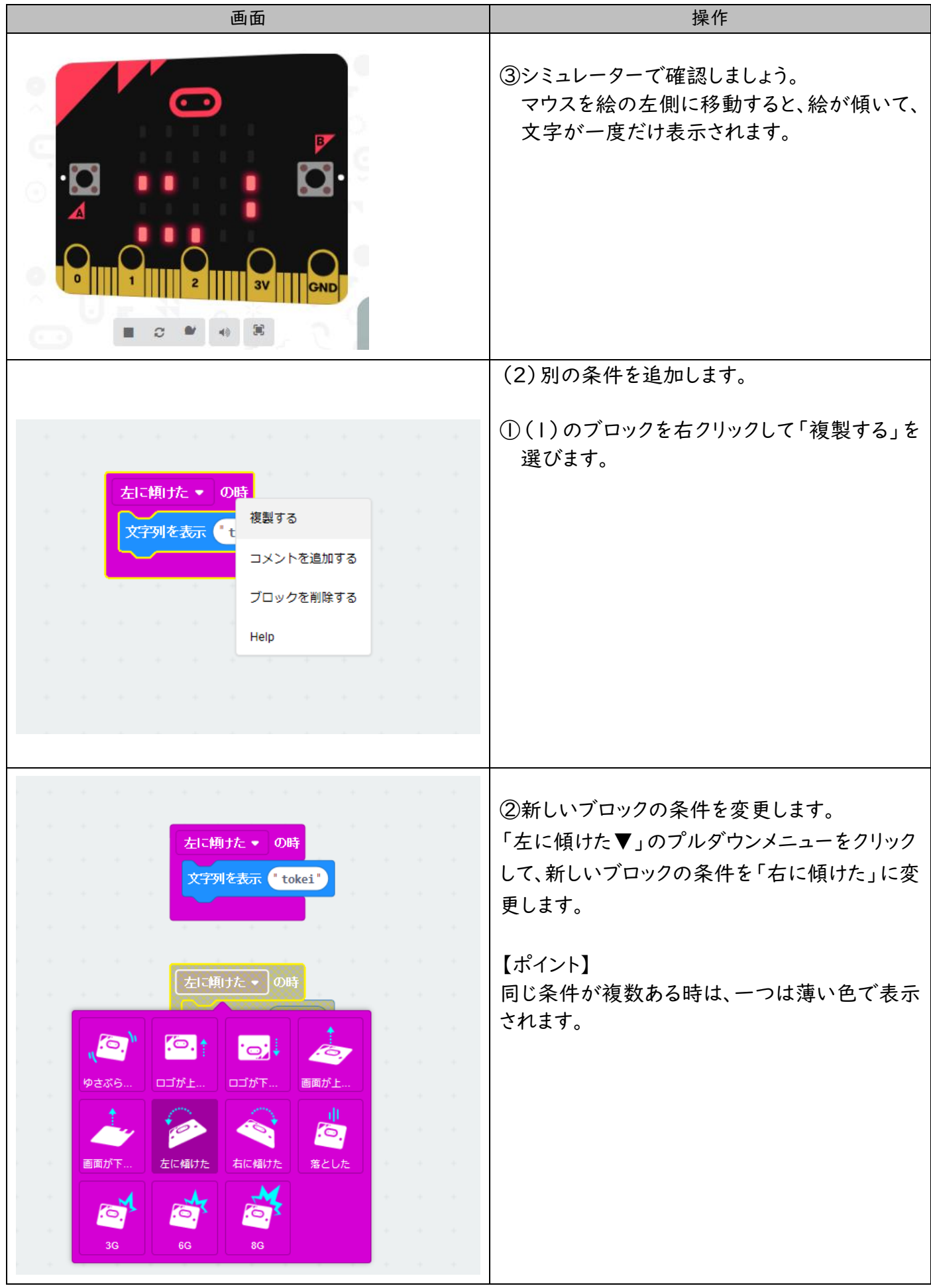

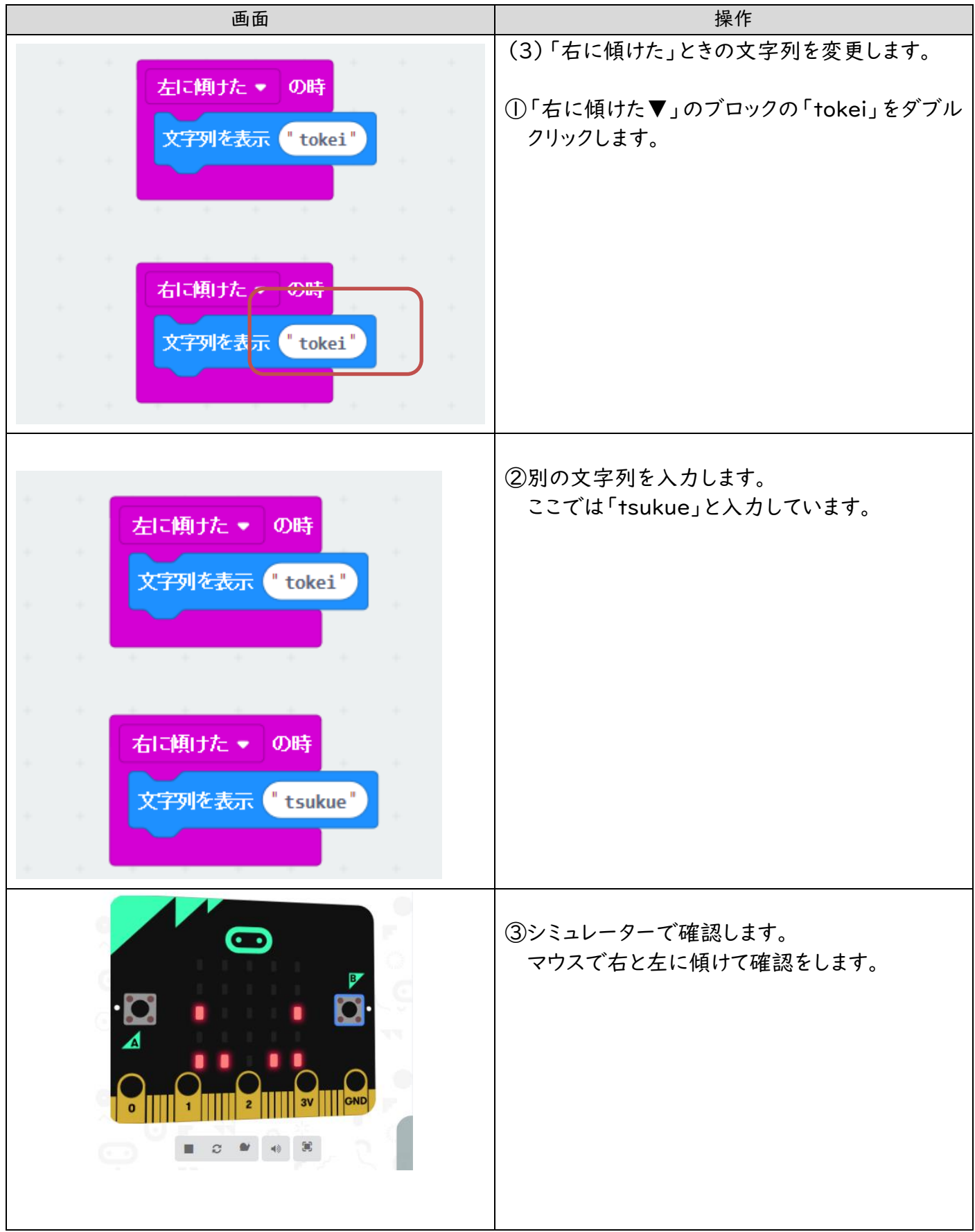

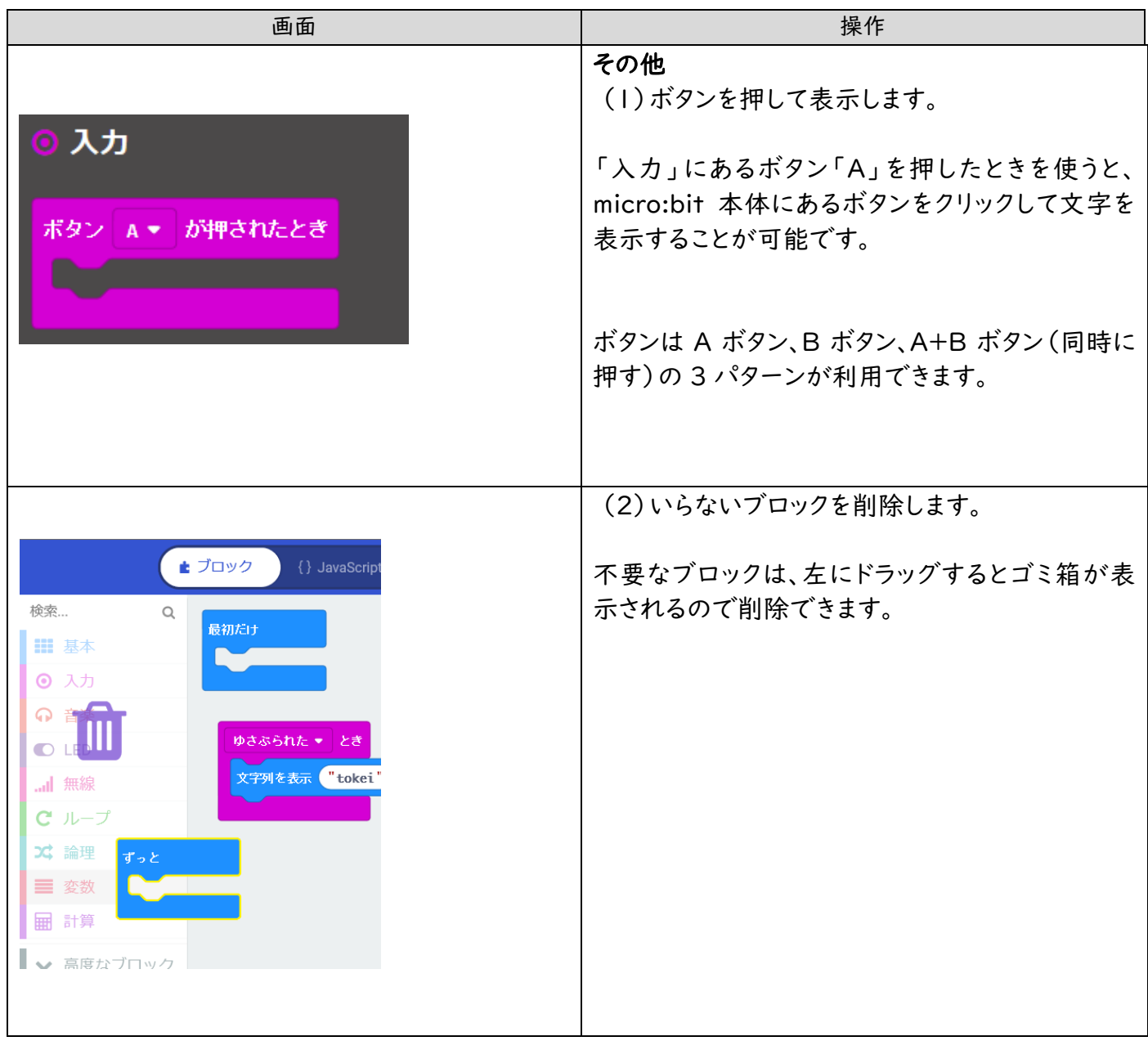